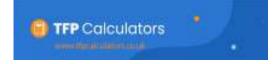

## **Protected PCLS**

## All details are input in Light Blue boxes

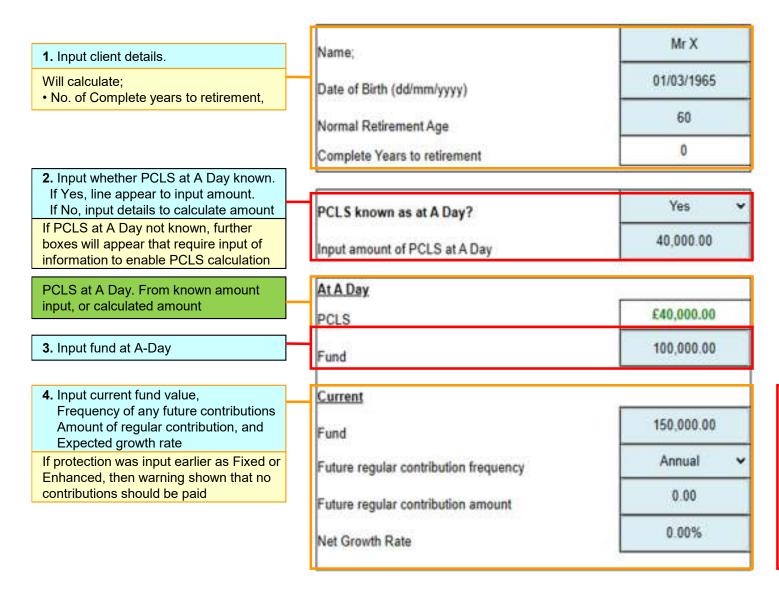

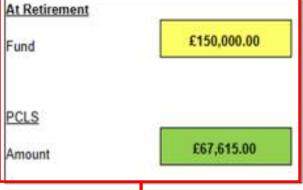

Following previous inputs, this shows;

- SLA at retirement, and
- PCLS payable